Pokoloruj:

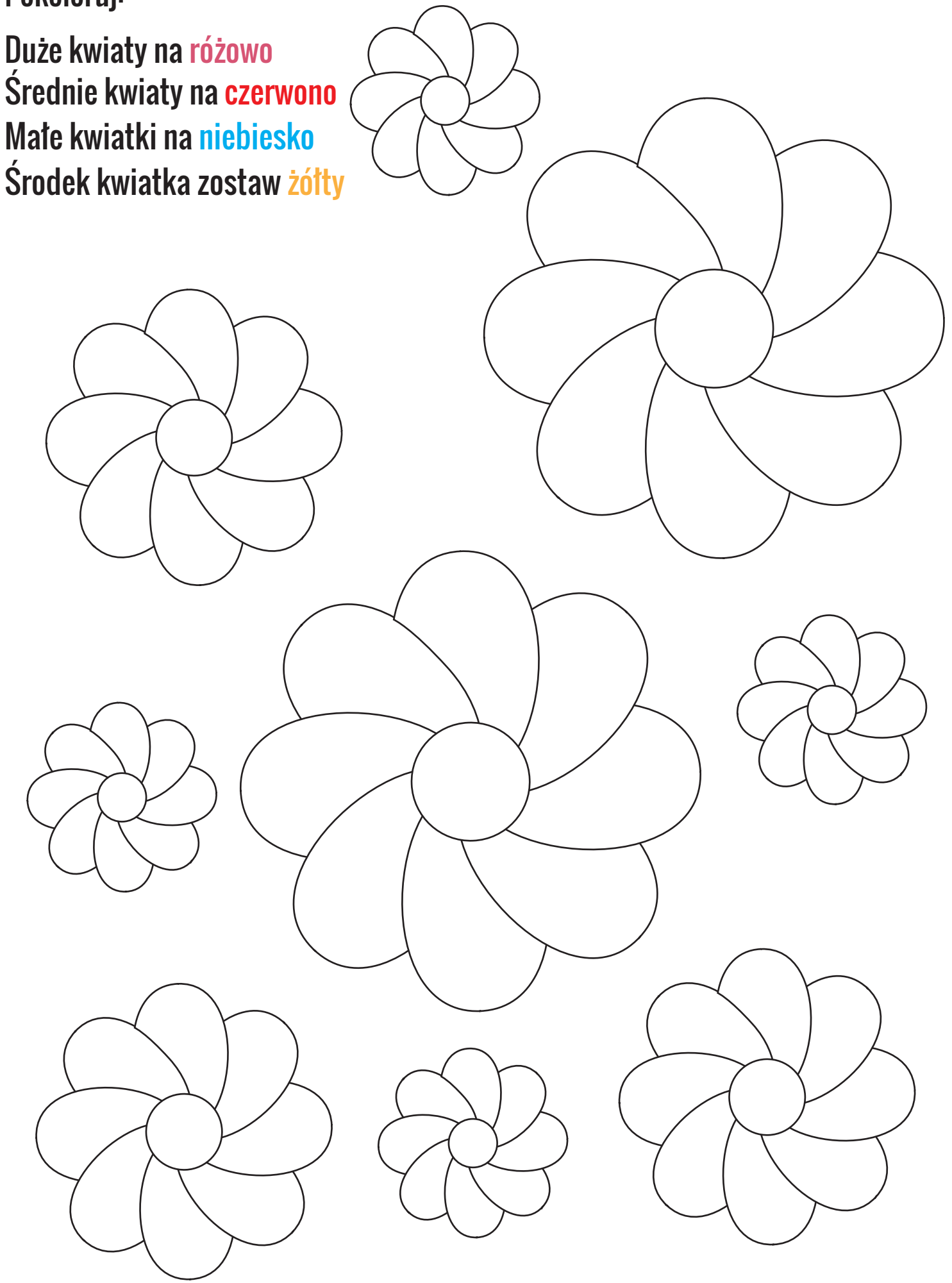

Materiały Dodatkowe www.ponadwszystko.com